# **Adobe Photoshop CC 2018 Version 19 Crack Keygen For (LifeTime) Free Download [Latest]**

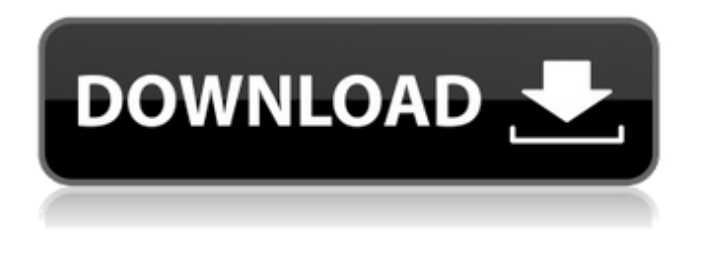

### **Adobe Photoshop CC 2018 Version 19**

The following list is a short checklist of what you need to know to get the most out of Photoshop: Photoshop: You may be able to use the cheaper version of Photoshop without licensing for many of the features that the trial version allows. Use a photo-editing software program that can be purchased from a source that licenses the product. Check the product's vendor's website to see how it compares to the industry standard. The reason you're looking for a license is that the basic product costs money, so you're going to want to ensure that you have the most functionality for your money. If you're looking for an inexpensive but somewhat basic photo editor, GIMP (Graphics for Image Manipulation Program) is a good choice. Refer to the previous section for more information about GIMP. Digital cameras: The best cameras come with software that automatically creates a digital copy of your photos. Some consumer cameras have this ability, but they all cost a few hundred dollars. Photoshop has a lot of built-in features, but those functions aren't all you need to know to use Photoshop as a professional photographer. Chapter 5 introduces you to the basics of creating and editing photos using Photoshop. In fact, Photoshop is a very powerful tool for creating and editing photographs. Photoshop Elements: Photoshop Elements is part of a suite of more than 120 great-value programs that includes an image editor, document organizer, and Web browser. Although Photoshop Elements uses the same interface as Photoshop, it's much less expensive. You can, however, make an even better photo with elements than you can with Photoshop. You can find out more about Photoshop Elements and the tools within it at www.adobe.com/products/photoshop\_elements.html. If you can't afford Adobe's other Photoshop programs, Elements is the way to go. Photoshop Elements tutorials: The Photoshop Elements website

contains many tutorials that introduce you to specific features of the image-editing program. Photoshop brushes and textures: Most Photoshop programs come with a handful of brushes and textures, but you can purchase a large number of custom brushes and textures from several online companies. Simply head to the Brushes and Texture Forums at www.photoshoptips.com/brushes\_and\_textures for some ideas. Post-Processing. Photoshop includes a variety of filters and tools that can be applied after the creation of a photo. These tools are usually included in the Photoshop Elements software, but you can purchase

#### **Adobe Photoshop CC 2018 Version 19 Crack+ Free Download**

To learn how to use Photoshop elements effectively, read on and we will show you five basic things

you need to know about using Photoshop Elements. 1. The Import Process Before you can start editing, you need to first import the images to your computer. Steps to import images to Photoshop Elements The first thing to do is to select an image you would like to edit in the main folder. The image selected will appear in the content bin. Then click on the new image icon at the top of the panel. A dialog box will appear asking you to select the source of your images. Depending on whether you are importing from the camera or a storage device, you will have different options and settings. The fastest way to upload an image to Photoshop Elements is to use a storage device connected to a USB port. If the image came from your storage device, you will select the option to upload an image file to the computer from a storage device. The built-in CD drive will be listed as an option. Select the image to download to your computer. If you are using a camera, use the import option for images captured from your camera. Select the desired camera setting. Then select the correct destination. A dialog box will appear asking you to select the import method and destination folder. After selecting the source, the storage device or the camera, click OK to select and import your image. 2. Workspaces and Organizing The workspace in Photoshop Elements is similar to the workspace in Photoshop. You can have multiple layers and each layer can have different settings. To change the workspace, click on Workspace icon on the top right hand side of your panel. There you will see a drop down menu with a number of options. Choose Workspace, Folder, or Hot Corners. You can also change the workspaces by pressing F4 on your keyboard. You can switch between the workspaces by clicking on the workspace icon. Folders in Photoshop Elements By clicking on the New Folder icon, you can create folders for your projects. While in the workspace, you can create as many folders as you wish. By default, the image may be stored in a new folder and a default name will be applied to the image. By clicking on the down arrow in the upper right hand corner of the workspace you can add a new folder or move the 388ed7b0c7

## **Adobe Photoshop CC 2018 Version 19**

When I said I wanted to tell a secret I didn't even know I had, I didn't mean it. It was only a few years ago that I was working night and day trying to make my first album. I was in over my head, unsure if anyone was listening, and feeling like I could never be one of those heroes on the cover of Rolling Stone. I'd given up on trying to make a song people liked. I didn't care anymore. I didn't care about being cool. And then one day I woke up and realized: I was born to do this. I mean, I was a child star, right? They were always telling me that. That was part of my teenage dream. They also said that being a star meant that everyone would hate you. That was the price of the dream. There was no easy way to reach the masses. But when people didn't hate you, you were in big trouble. Somehow you were supposed to be admired. If your music wasn't tremendously popular you were an embarrassment, a fake, a failure, and maybe you just weren't any good. That's the part I didn't know. I didn't know I didn't know. But there was a secret. I met you. We meet to this day. And now I'm giving you this. Secret 2: The secret you don't know. In my song "One of Us", I wrote about how I had no idea who I was or what I was supposed to be doing. I wanted to tell you that I knew I had missed the boat when I was a young kid. I didn't know then that you could make a difference. I didn't know you could be one of us. Not one of the stars. Not one of the heroes. Just one of us. I didn't know I didn't know. But I do now. And if you'll follow me, I think we can find one another. Now, I feel like I have to take back what I said at the beginning. You probably don't care what I'm

#### **What's New In Adobe Photoshop CC 2018 Version 19?**

Q: Is it possible to deploy a single sbt app to a local maven repository? I'm writing some code which I'd like to make available as a library (Maven 2) which I can then include in other projects, so I just use the standard maven-install-plugin. However, due to issue 2370, there is a possibility of multiple versions of a plugin being picked up at runtime, so if I install the plugin, there is a possibility of version 1 being used, which has the incompatibility issue, and version 2 being used, which won't. What I'd like to do is make the plugin available within my project on the build server, but not within the central maven repo, so I can use the newly installed version. Is there a way to do this through sbt/ivy? Or do I need to make a.pom file and change the version number? A: I think the mavenassembly-plugin is what you're after. As I understand it, you'll be able to tell it where to download the code, and it will make a single artifact which you then use in other projects as a dependency. . \* All rights reserved.  $* *$  Redistribution and use in source and binary forms, with or without  $*$ modification, are permitted provided that the following conditions \* are met: \* \* \* Redistributions of source code must retain the above copyright \* notice, this list of conditions and the following disclaimer. \* \* \* Redistributions in binary form must reproduce the above copyright \* notice, this list of conditions and the following disclaimer in \* the documentation and/or other materials provided with the \* distribution. \* \* \* Neither the name of Sebastian Bergmann nor the names of his \* contributors may be used to endorse or promote products derived \* from this software without specific prior written permission. \* \* THIS SOFTWARE IS PROVIDED BY THE COPYRIGHT HOLDERS AND CONTRIBUTORS \* "AS IS" AND ANY EXPRESS OR

## **System Requirements:**

Windows 7/8/8.1/10 Intel Core i3/i5/i7 Quad Core/Single Core Processor 4 GB Memory (4 GB recommended) 8 GB Graphics Memory (2 GB recommended) 1024 MB VRAM (1 GB recommended) DirectX 11 compatible video card with 512 MB VRAM (1 GB recommended) Windows 7/8/8.1/10Intel Core i3/i5/i7 Quad Core/Single Core Processor4 GB Memory (4 GB

Related links:

<https://wakelet.com/wake/wFtgIgDvlAVAyxPBssfB3>

[http://www.duncanengg.com/sites/default/files/webform/upload\\_file/armohan162.pdf](http://www.duncanengg.com/sites/default/files/webform/upload_file/armohan162.pdf)

<https://1w74.com/photoshop-2021-version-22-1-0-keygenerator-win-mac-latest-2022/>

<https://firmy.radom.pl/advert/adobe-photoshop-cc-2019-crack-full-version-april-2022/> <http://mariana-flores-de-camino.com/?p=3280>

<https://www.techclipse.com/adobe-photoshop-2021-free-x64-latest-2022/>

<https://recipesja.com/wp-content/uploads/2022/07/thoala.pdf>

<http://www.dagerardo.ch/photoshop-2021-version-22-keygenerator-free-for-windows/>

<https://laculinaria.de/adobe-photoshop-2021-version-22-4-3-patch-full-version-activator-march-2022/> <http://realslant.com/?p=10968>

[https://mywoodenpondyachts.net/adobe-photoshop-cc-2015-version-18-keygen-generator-with](https://mywoodenpondyachts.net/adobe-photoshop-cc-2015-version-18-keygen-generator-with-keygen-free-download/)[keygen-free-download/](https://mywoodenpondyachts.net/adobe-photoshop-cc-2015-version-18-keygen-generator-with-keygen-free-download/)

https://inobee.com/upload/files/2022/07/4dEggTHRy2ZkOdZOuAsY\_05\_645dadfb4ae0785bad8f7fb2c [e1d4161\\_file.pdf](https://inobee.com/upload/files/2022/07/4dEgqTHRy2ZkQdZOuAsY_05_645dadfb4ae0785bad8f7fb2ce1d4161_file.pdf)

<http://idonec.yolasite.com/resources/Photoshop-CC-2018-Version-19-Product-Key-MacWin.pdf> <https://mentorus.pl/adobe-photoshop-cc-2015-crack-activation-code-product-key-full-for-windows/> <http://www.allcoelectrical.com/sites/default/files/webform/resumes/bryodory909.pdf> <https://www.probation.am/sites/default/files/webform/Photoshop-CC-2018-version-19.pdf>

[https://dergrewhelyplicip.wixsite.com/glisytgeve/post/adobe-photoshop-2021-version-22-1-1-crack](https://dergrewhelyplicip.wixsite.com/glisytgeve/post/adobe-photoshop-2021-version-22-1-1-crack-file-only-pc-windows-latest-2022)[file-only-pc-windows-latest-2022](https://dergrewhelyplicip.wixsite.com/glisytgeve/post/adobe-photoshop-2021-version-22-1-1-crack-file-only-pc-windows-latest-2022)

<https://ft.ucp.pt/sites/default/files/webform/adobe-photoshop-2022-version-23.pdf> [https://luvmarv.com/2022/07/05/adobe-photoshop-2020-version-21-keygen-crack-serial-key-keygen](https://luvmarv.com/2022/07/05/adobe-photoshop-2020-version-21-keygen-crack-serial-key-keygen-latest/)[latest/](https://luvmarv.com/2022/07/05/adobe-photoshop-2020-version-21-keygen-crack-serial-key-keygen-latest/)

<https://www.azwestern.edu/system/files/webform/help-desk/Photoshop-CS5.pdf>

[http://verbphotab.yolasite.com/resources/Photoshop-2021-Version-225-Nulled--With-Registration-](http://verbphotab.yolasite.com/resources/Photoshop-2021-Version-225-Nulled--With-Registration-Code-Free-Updated-2022.pdf)[Code-Free-Updated-2022.pdf](http://verbphotab.yolasite.com/resources/Photoshop-2021-Version-225-Nulled--With-Registration-Code-Free-Updated-2022.pdf)

<https://trello.com/c/ILuKdIIt/70-adobe-photoshop-2022-universal-keygen-free-april-2022> <https://vincyaviation.com/photoshop-2021-version-22-3/>

<https://www.residenzagrimani.it/wp-content/uploads/2022/07/birnadd.pdf>

<https://koshmo.com/wp-content/uploads/2022/07/zivvinc.pdf>

[https://www.brookfieldct.gov/sites/g/files/vyhlif341/f/styles/news\\_image\\_teaser/public/news/liz\\_mona](https://www.brookfieldct.gov/sites/g/files/vyhlif341/f/styles/news_image_teaser/public/news/liz_monahan.pdf) [han.pdf](https://www.brookfieldct.gov/sites/g/files/vyhlif341/f/styles/news_image_teaser/public/news/liz_monahan.pdf)

[http://dottoriitaliani.it/ultime-notizie/benessere/photoshop-2022-version-23-0-1-keygen-crack-serial](http://dottoriitaliani.it/ultime-notizie/benessere/photoshop-2022-version-23-0-1-keygen-crack-serial-key-download-updated-2022/)[key-download-updated-2022/](http://dottoriitaliani.it/ultime-notizie/benessere/photoshop-2022-version-23-0-1-keygen-crack-serial-key-download-updated-2022/)

<https://kalapor.com/photoshop-2021-version-22-3-1-free-download-updated-2022/>

[https://www.essexma.org/sites/g/files/vyhlif4406/f/uploads/050222\\_atm\\_warrant.pdf](https://www.essexma.org/sites/g/files/vyhlif4406/f/uploads/050222_atm_warrant.pdf) <https://www.pontdugard.fr/sites/default/files//webform/albifel350.pdf>